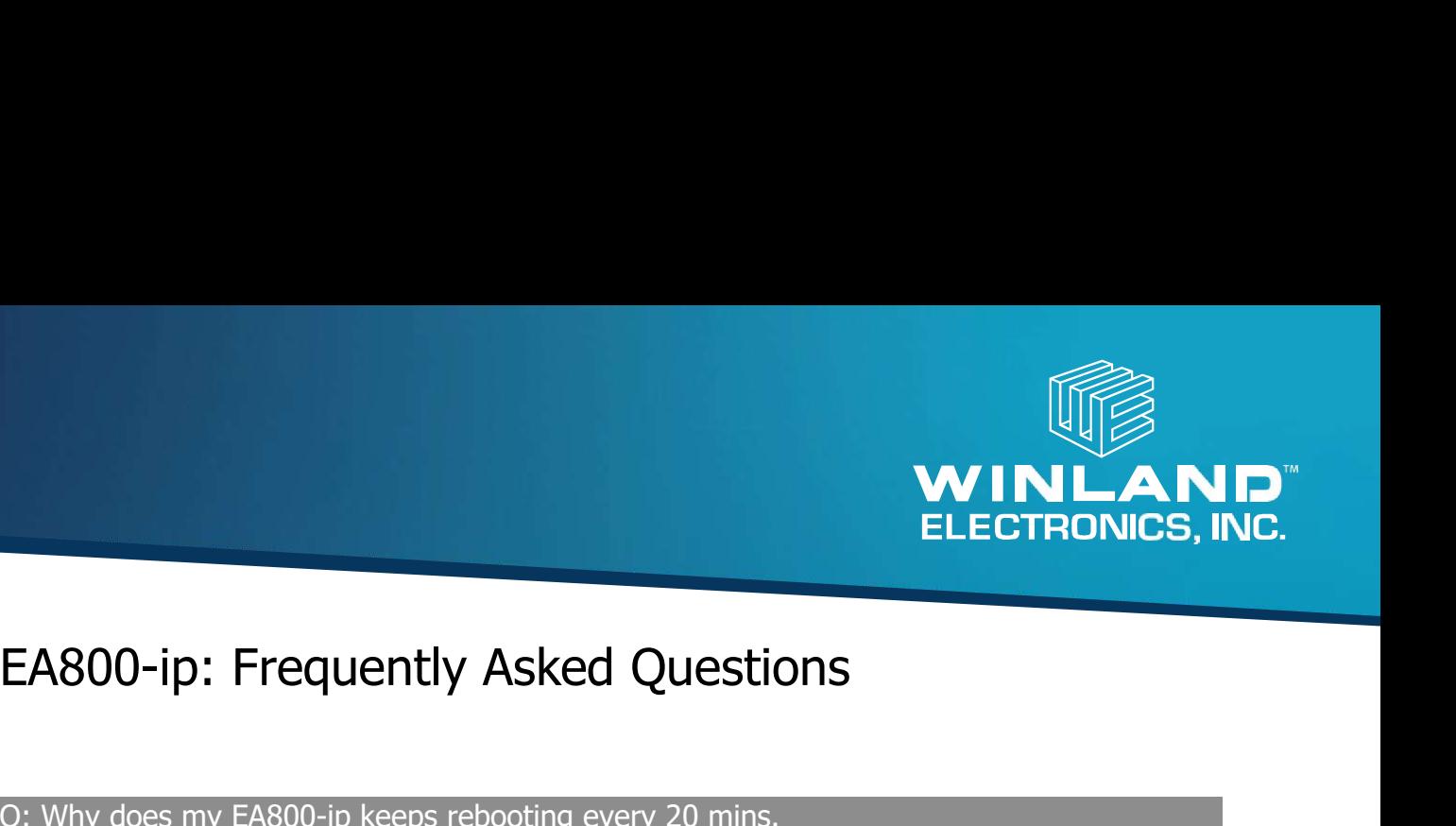

#### Q: Why does my EA800-ip keeps rebooting every 20 mins.

WINLAND<br>EA: The unit is looking for the network and will reboot every 20 mins.<br>A: The unit is looking for the network and will reboot every 20 minutes. If you are not using INSIGHT, you<br>A: The unit is looking for the netwo WINLAND<br>EA800-ip: Frequently Asked Questions<br>Q: Why does my FA800-ip keeps rebooting every 20 mins.<br>A: The unit is looking for the network and will reboot every 20 minutes. If you are not using INSIGHT, you<br>will need to tu **LAND**<br> **EA800-ip:** Frequently Asked Questions<br>
O: Why does my EA800-ip keeps rebooting every 20 mins.<br>
A: The unit's looking for the network and will reboot every 20 minutes. If you are not using INSIGHT, you<br>
will need t **EASOO-ip:** Frequently Asked Questions<br>
ELECTRONICS, INC.<br>
2: Why does my EASOO-ip keeps rebooting every 20 mins.<br>
A: The unit is looking for the network and will reboot every 20 minsts.<br>
A: The unit is looking for the net **EASOO-ip:** Frequently Asked Questions<br>
ELECTRONICS, INC.<br>
The Figure of the network and will rebot every 20 mins.<br>
A: The unit is looking for the network and will rebot every 20 mins.<br>
A: The unit is looking for the netw **EASOO-ip:** Frequently Asked Questions<br>
2: Why does my EA800-ip keeps rebooting every 20 mins.<br>
4: The unit is fooking for the network and will reboot every 20 minis.<br>
4: The unit is fooking for the network and will reboo EASOO-ip: Frequently Asked Questions<br>
2): Why does my EA800-ip keeps rebooting every 20 mins.<br>
3): The unit is looking for the network and will reboot every 20 mintes. If you are not using INSIGHT, you<br>
will need to turn o ELECT RUNICS, INC.<br>
2: Why does my EA800-ip keeps rebooting every 20 mints.<br>
4: The unit is looking for the network and will reboot every 20 mints.<br>
4: The unit is looking for the network and will reboot every 20 mintes. **EA800-ip: Frequently Asked Questions**<br>
Q: Why does my EA800-ip keeps rebooting every 20 mins.<br>
A: The unit is fooking for the network and will reboot every 20 mints.<br>
A: The unit is fooking for the network and will reboot EA8000-ip: Frequently Asked Questions<br>Q: Why does my EA800-ip keeps rebooting every 20 mins.<br>A: The unit is looking for the network and will reboot every 20 minutes. If you are not using INSIGHT, you<br>will reed to turn off E. No our Prince of the reactors of the reaction of the seeds to be unlock the solid product we see the configuration (see the configuration scale will reboot.<br>At it is unit is fooking for the network and will reboot every Q: Why does my EAB00-ip keeps rebooting every 20 mints. If you are not using INSIGHT, you<br>A: The unit is looking for the network satil will rebot every 20 minutes. If you are not using INSIGHT, you<br>will need to urm off th

## Q: How do I unlock my EA800-ip?

## Q: Do I have to use INSIGHT when using the EA800-ip?

## Q: How do I retrieve stored data?

link: https://help.winland.com/hc/en-us/articles/115000273866-EA800-ip-Data-Template lower left comer), go to the main menu < system < configuration < network < clint mode < disabled. It will ask if this is ok (push F3) and then the device will reboot.<br>
Q: How do I unlock my EA800-ip?<br>
Q: How do I unlock m

## Q: What water sensor to I use on the device?

Q: If I use a 4-20 mA sensor can I add it to an EA-WMFS?

## Q: WRM Reset

A: There is a component failure and the unit will need to be replaced.

Q: Can I turn off the internal buzzer on the EA800-ip?

A: Yes. Main menu > System > Config > Buzzer > Disable

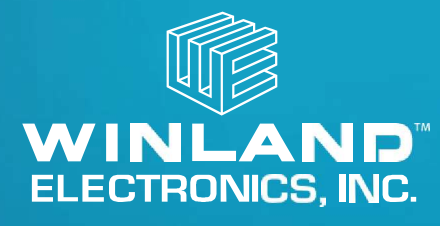

# Common EA800-IP Error

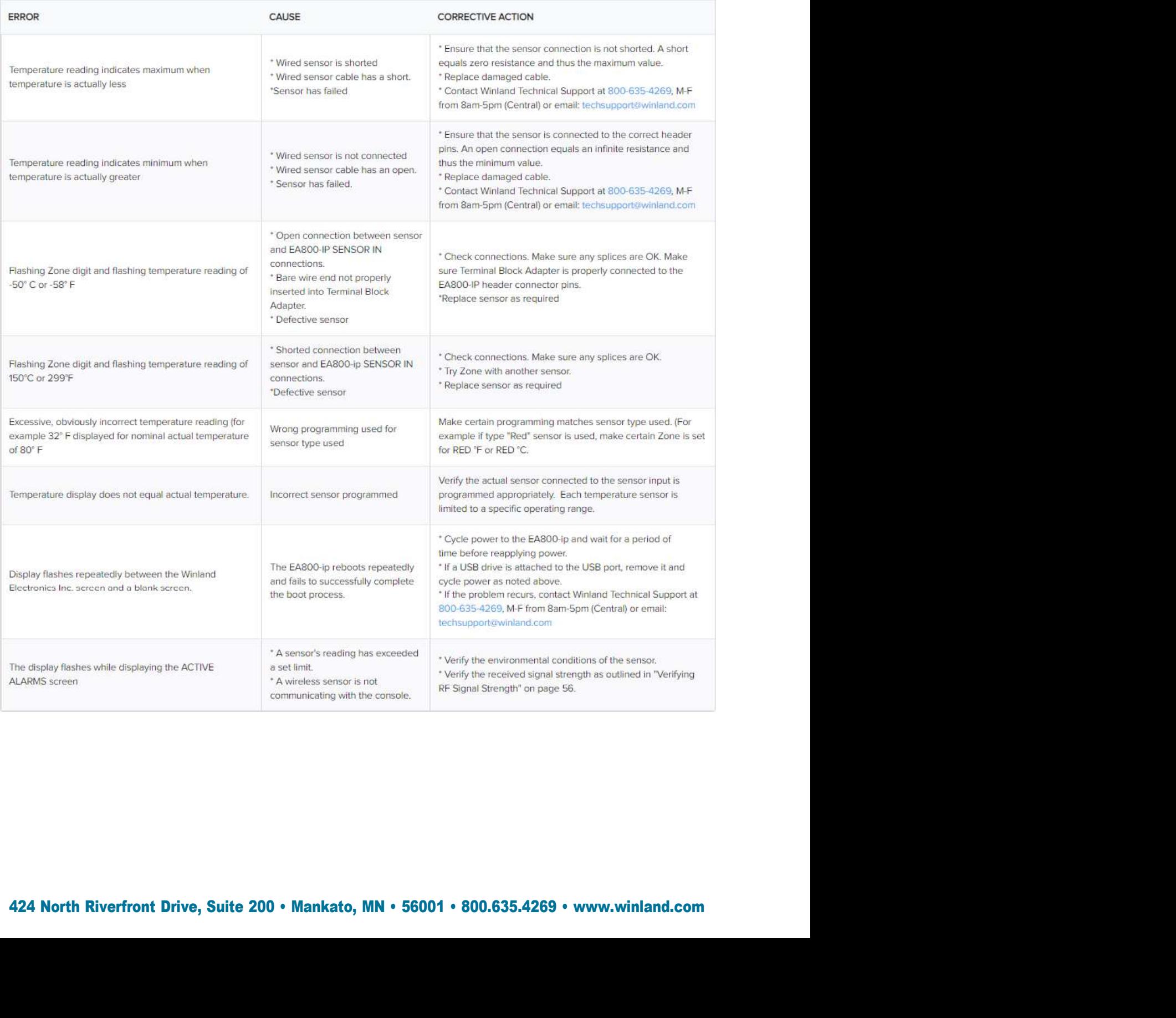